## **Инструкция по установке ПО elite Panaboard book.**

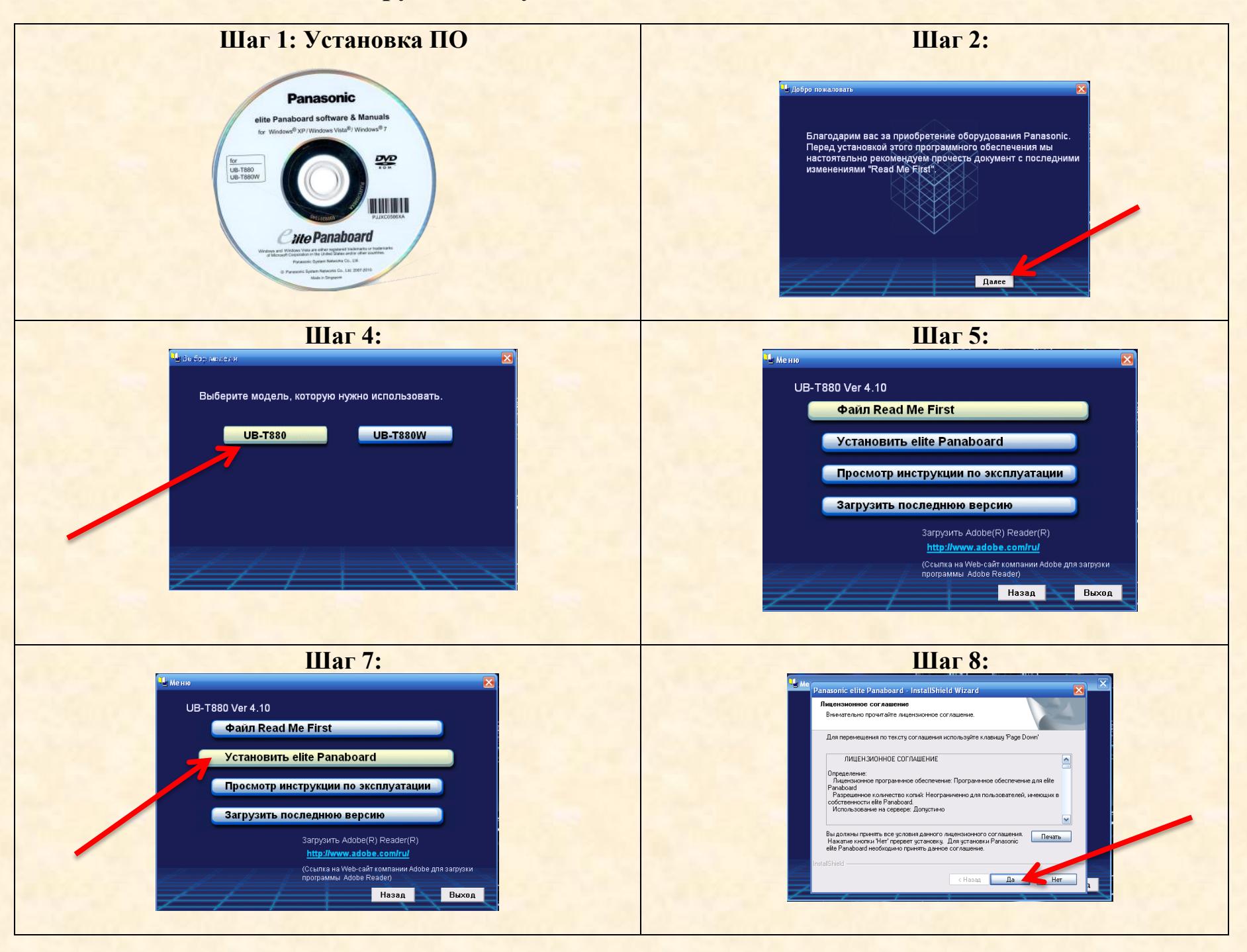

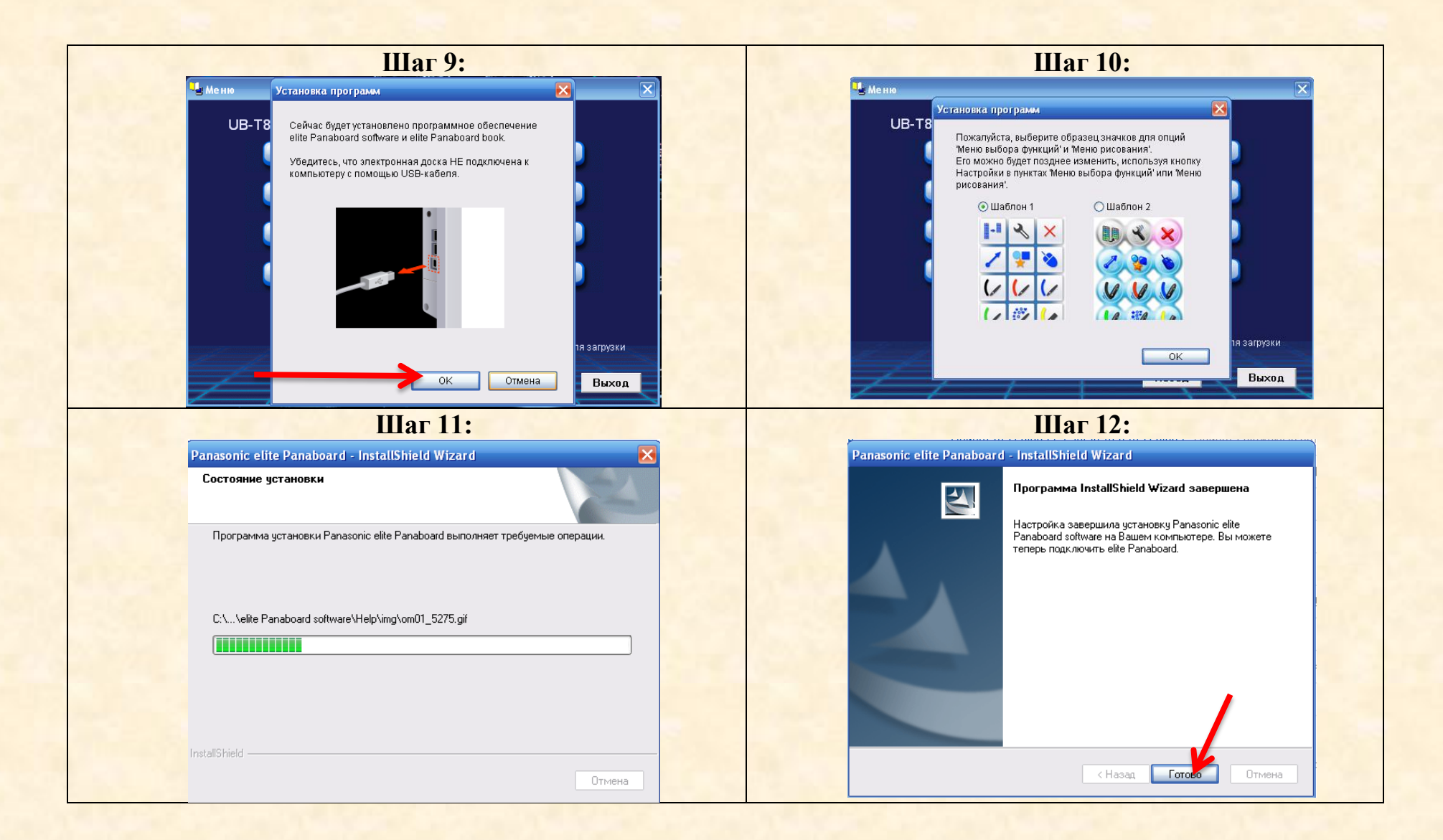